## **Calculadoras Autorizadas**

Nas avaliações de Economia 1 só podem usar-se calculadoras não-gráficas, isto é, calculadoras que apenas apresentam uma linha de dígitos no écrã.

Exemplos:

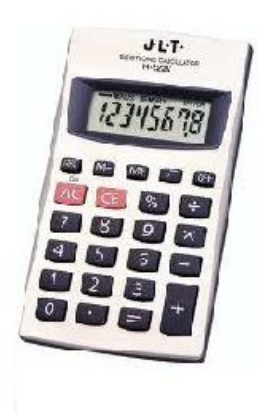

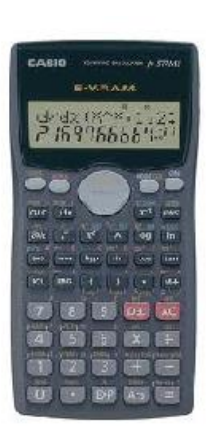

 **Permitida Permitida Não permitida**

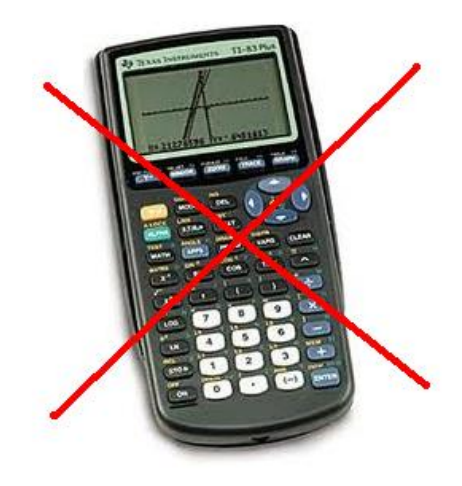